## **AutoCAD With Full Keygen (Updated 2022)**

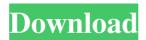

# AutoCAD Crack + Serial Key Download [Mac/Win] [Latest-2022]

The principal for this tutorial is to learn to create and convert 2D drawings into 3D geometry. I will be working on 2D (flat) drawings for this tutorial. Prerequisite: Microsoft Windows 8 and Microsoft Visual Studio 2015 Community edition or better is required to install the Autodesk Project 2013 software. Once you have the installed Autodesk Project 2013 software, you can proceed with this tutorial. We are using the New Project dialog box. Once the New Project dialog box is opened, select File -> New -> Project -> Project from existing code. Next we need to select a data type for the project. We can select a different data type to work with the existing code, or we can create a new project from scratch. The difference between the two is that we will not be editing the existing code. A new project can be a fresh start. The first step is to choose which coding language will be used for this tutorial. Now you can click the OK button to get started with the New Project dialog box. I will be using C++ as the coding language for this tutorial. I will be working on a flat project for this tutorial. The New Project dialog box will have a tab called Visual C++ and then click the OK button to open the C++ New Project dialog box. After the new project is created, the project folder will have an open icon in it. The project folder can be used as a reference. Double-click the icon to open the new project. It is now time to add the required files to the new project. The first thing to add is the header and source files for the project. To add a header file to the project, right-click the project and select Add -> New Item. In the Files of type dialog box, select Header File. In the Project properties dialog box, the name of the header file can be changed. Next, add the.cpp files for the project. To add a cpp file to the project, right-click the project and select Add -> New Item. In the Files of type dialog box, select Source File. In the Project properties dialog box, the name of the source file can be changed. If you go back to the New Project dialog box, you can change the file type and name for the header files and source files for the project. In my case, I

## **AutoCAD Free Download [32|64bit]**

Shell Applications AutoCAD includes a variety of shell applications. These include command-line and graphical user interfaces. AutoCAD programs can be started with a shell command using the -i option to start the AutoCAD commandline interface, or by clicking on the relevant icon in the Windows Shell or the Macintosh Finder. Most graphical AutoCAD programs also support a command-line interface. File Management AutoCAD allows you to store drawings in either a portable file format (such as dxf) or in a binary format (such as acad). The file format of your drawing determines the editing tools available to you. Portable file formats are usually easier to open and modify, but are less secure and portable than binary files. AutoCAD's dxf format is popular with many users because it is easy to create. It does, however, lack some features of binary format, such as compression. One disadvantage of Portable OpenXML is that it's not XML, which is why open source viewers like Preview.app can't open Portable OpenXML. CAD models are stored as binary format drawings in acad. This can be stored in any of the several supported formats, including dwg (Microsoft Windows only) and dxf (non-Windows). The file format of the binary model determines the tools available for editing. AutoCAD allows you to synchronize with other applications. Using products such as Interleaf's FileMaker Pro, Interleaf's FileMaker Pro Add-On, and Interleaf's FileMaker Pro Personal Edition, you can synchronize AutoCAD drawings with your FileMaker Pro database. AutoCAD uses OLE DB or SQLite for database back-end storage. Printing Most of the basic functions of print options are covered in the Page Setup Dialog box. A simple version of this allows you to set paper type, number of copies, options, and paper size. Print Preview allows you to preview printed copies. Authoring A complex drawing can be broken down into layers and sections. Layer and section options can be specified to allow you to control the visibility or the style of the layer or section. Layers can have attributes, such as Name, Data Type, Color, and Text. Layers can also be split or merged. The Drawing Viewer allows you to view the

1/4

| ayer properties, including editable properties, colors, and view specific options. The Layers window allows you to easily compare 5b5f913d15 |  |
|----------------------------------------------------------------------------------------------------|--|
|                                                                                                    |  |
|                                                                                                    |  |
|                                                                                                    |  |
|                                                                                                    |  |
|                                                                                                    |  |
|                                                                                                    |  |
|                                                                                                    |  |
|                                                                                                    |  |
|                                                                                                    |  |
|                                                                                                    |  |
|                                                                                                    |  |

## **AutoCAD Crack + License Key Full Free 2022**

Open the Autocad folder and copy the contents to the game folder. For example, if the game is installed in C:\Users\Username\Documents\GameName\, copy the following files to the game folder:

C:\Users\Username\Documents\GameName\Autocad\Autocad\

C:\Users\Username\Documents\GameName\Autocad\Autocad\RSP\

C:\Users\Username\Documents\GameName\Autocad\Autocad\RSP\Kits\

C:\Users\Username\Documents\GameName\Autocad\Autocad\RSP\Kits\KIT1 Click on the "Edit" menu, select "Preferences", and then click on the "Player Settings" button. In the first line, enter the location of the game's folder. Click on the "OK" button. In the second line, enter your game name and version. Click on the "OK" button. Click on the "OK" button again. Run the game. If the connection to Autodesk Autocad is successful, you should see the software logo at the top of the screen, accompanied by the game icon. Note: If the game fails to connect to Autodesk Autocad, it's likely that the game and Autodesk Autocad are not on the same network path. In that case, please follow the instructions under the "How to use the keygen" section, and make sure to install the software to the same location where the game is installed, and then make sure to run the game. How to use the keygen Install Autodesk Autocad and activate it. Open the Autocad folder and copy the contents to the game folder. For example, if the game is installed in C:\Users\Username\Documents\GameName\, copy the following files to the game folder:

C:\Users\Username\Documents\GameName\Autocad\Autocad\

C:\Users\Username\Documents\GameName\Autocad\Autocad\RSP\

C:\Users\Username\Documents\GameName\Autocad\Autocad\RSP\Kits\ C:\Users\Username\Documents\GameName

#### What's New in the AutoCAD?

Layers are the most efficient way to manage shapes and information in AutoCAD. Now, when you turn on the Layer Manager, all layers are immediately available and customizable, making it possible to quickly switch between or edit layers with ease. New Mice and Touch Devices: Make drawing in AutoCAD easier by adjusting the way you work. AutoCAD 2023 now supports Microsoft's Surface Go and Surface Book 2 models. You can also extend the usability of existing touch devices with the new Universal Protocol, which converts existing touch gestures and use cases into userfriendly commands. Access the Power of the Cloud and the AutoCAD Cloud with the new Autodesk Cloud, subscription service, available to existing subscribers of Autodesk Cloud as well as to new users. AutoCAD 2023 lets you connect to and communicate with other software, all from one place. With the new OneConnect feature, you can access and work with your projects from any one of your connected apps, including AutoCAD, CAMWorks, and Revit. Data, Analytics, and Self-Service with the New and Improved Productivity App: Get data and analytics in one place. The new Productivity app, available now for Home and Business editions, makes it easier than ever to get real-time information on project health and progress. This information, available on mobile and web platforms, includes new and improved reporting, time-tracking, and task manager features. Give AutoCAD a digital makeover. With the new Makeover and New Page themes, you can effortlessly and easily change the look of AutoCAD. The new Classic UI and Light UI themes offer smoother, cleaner, and more customizable designs. The AutoCAD 2023 Makeover has been completely redesigned for even easier and more productive use. Speed and quality have never been more important. AutoCAD 2023 is ready to take on any project. The new AutoCAD 2023 GPU Acceleration technology runs at even higher frame rates. Now you can work faster and with greater accuracy. Additional New Features Web App: Create smart objects that can access data and integrate with other software. Enhance the ability to insert annotations. Create a new drawing template from an existing drawing. Access templates faster. Map and Symbolize the Same: Use text or symbols to quickly mark or annotate objects and components. Work with

3/4

# **System Requirements For AutoCAD:**

How to get it: Disclosure: I have never received a game from my dealings with the folks at No Fluff, No Fuss, and have never had to pay any fees, neither to the website nor the developers. This however, does not mean that I do not occasionally buy games as the products are generally pretty cool and good games can be found easily. The developers of Makey Makey are/were nice enough to send me a copy of their game for review. Makey Makey is not required to do that, but it is appreciated and it is

http://op-immobilien.de/?p=752

https://explorerea.com/?p=886

https://stylovoblecena.com/autocad-20-0-crack-with-full-keygen-pc-windows-final-2022/

http://worldpublishersnews.com/2022/06/07/autocad-19-1-crack/

http://nextgenbioproducts.com/?p=5170

https://onsitegames.com/autocad-20-1-with-registration-code/

https://teenmemorywall.com/autocad-2019-23-0-crack-for-windows-2022-latest/

http://galaxy7music.com/?p=27813

https://galaxy7music.com/wp-content/uploads/2022/06/AutoCAD-16.pdf

http://www.visitmenowonline.com/upload/files/2022/06/ZGJfK4JKnQZjo6akk1aM\_07\_ea530bc38d890cc6acb6dd36e76155cc\_file.pdf

https://jibonbook.com/upload/files/2022/06/8akFN8ogJSYV3SCgY2Zc 07 ea530bc38d890cc6acb6dd36e76155cc fil e.pdf

https://evolvagenow.com/upload/files/2022/06/oFqgLC8vheBJYzGvWA5E\_07\_ea530bc38d890cc6acb6dd36e76155cc\_file.pdf

https://momentsofjoys.com/2022/06/07/autocad-final-2022/

https://travelwithme.social/upload/files/2022/06/HW7ioclzSU4zU1v8kXAc 07 ea530bc38d890cc6acb6dd36e76155cc file.pdf

http://www.mtcpreps.com/wp-content/uploads/2022/06/sahatahe.pdf

https://jameharayan.com/2022/06/07/autocad-2017-21-0-crack-patch-with-serial-key-free-download/

https://icj24.com/wp-content/uploads/2022/06/AutoCAD-6.pdf

https://bakedenough.com/autocad-crack-free-download-2/

https://ufostorekh.com/wp-content/uploads/2022/06/AutoCAD-24.pdf

https://astrioscosmetics.com/autocad-2021-24-0-crack-activation-code-win-mac/

4/4